## estpassport Q&A

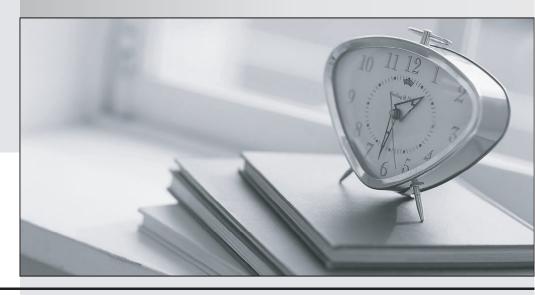

La meilleure qualité le meilleur service

http://www.testpassport.fr Service de mise à jour gratuit pendant un an **Exam** : **7595X** 

Title : Avaya Surge™ Solution

**Integration Exam** 

Version: DEMO

- 1.To deploy an Avaya Surge™ IoT solution onto a traditional IP network, with which two static VLAN parameters would the access layer switch ports be configured? (Choose two.)
- A. Tagged traffic for IoT device traffic
- B. Untagall traffic for IoT device traffic
- C. Untagged traffic for ONA management
- D. Tagged traffic for ONA management

**Answer:** AC Explanation:

https://www.avaya.com/en/documents/surge\_technical\_brief\_dn7946.pdf?t=0

- 2.Which administration view provides information about invalid and active ONAs connected to the network through the Avaya Surge™ Administration user interface?
- A. ONA Diagnostics port-let
- B. Service Availability port-let
- C. Device Inventory port-let
- D. Server Status port-let

Answer: C

- 3.Once the authentication information for the Hyper-Sec Gateway is provided through the onboarding workflow, when will the HyperSec Gateway be in the Onboarded state?
- A. When HyperSec Gateway is onboarded and discovered
- B. When HyperSec Gateway is rebooted and rediscovered
- C. When the HyperSec Gateway Is onboarded before discovery
- D. When the HyperSec Gateway is discovered

Answer: A

- 4. When the status of the ONA device state is in the Inactive state, which two tasks should you perform? (Choose two.)
- A. Apply service profile whitelists.
- B. Insure that the IoT device is connected to the ONA.
- C. Check the ONA LED to make sure it is solid green.
- D. Insure that the IoT Controller has connectivity to the ONA.

**Answer:** AB

- 5.Which Avaya Surge™ Administration user interface sub interface can be used to perform the software upgrades for ONA and HyperSec Gateway?
- A. ONA/HyperSec Device Diagnostics user interface
- B. Surge Administration user interface
- C. SDN Controller Device Orchestration user interface
- D. Device Software Management

Answer: D